# Física Teórica II

Guía 5: Dinámica Nicolás Mirkin 11 de mayo de 2021

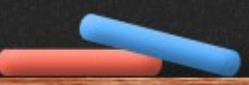

Extendimos la definición de estado cuántico… ¿no tenemos que extender también el postulado de evolución temporal?

El operador evolución temporal es solución de la ecuación diferencial:

Si inicialmente el sistema se encuentra en el estado  $\rho_{_0}$ , a tiempo t el estado es:

Derivando en función del tiempo, se obtiene una ecuación diferencial para ρ: (Ec. de Liouville-Von Neumann)

 $\frac{d}{dt}\rho=-\frac{1}{i\hbar}[\rho,H]$ 

 $\rho(t) = U(t) \rho_0 U^{\dagger}(t)$ 

Esto es consistente con lo que ya sabemos de estados puros. En efecto, tenemos 2 formas diferentes de representar el mismo estado

 $\begin{cases} |\psi(t)\rangle = U(t) |\psi_0\rangle \ \rho(t) = U(t) \rho_0 U^{\dagger}(t) = U(t) |\psi_0\rangle\!\langle\psi_0| U^{\dagger}(t) = |\psi(t)\rangle\!\langle\psi(t)| \end{cases}$ 

Más en general, si inicialmente tenemos una mezcla estadística de estados, la evolución temporal será:

$$
\rho(t) = U(t) \left( \sum_{i} p_i |\psi_i \rangle \langle \psi_i| \right) U^{\dagger}(t) = \sum_{i} p_i U(t) |\psi_i \rangle \langle \psi_i| U^{\dagger}(t)
$$

$$
= \sum_{i} p_i |\psi_i(t) \rangle \langle \psi_i(t)| \implies \text{(bastante intuitive)}
$$

**Importante:** la pureza de un estado es constante en el tiempo! (si la evolución temporal es unitaria)

 $\operatorname{tr} \left[ \rho^2(t) \right] = \operatorname{tr} \left[ \rho(t) \rho(t) \right] = \operatorname{tr} \left[ U(t) \rho_0 U^{\dagger}(t) U(t) \rho_0 U^{\dagger}(t) \right]$  $=$  tr  $[U(t)\rho_0^2 U^{\dagger}(t)] =$  tr  $[\rho_0^2 U^{\dagger}(t) U(t)]$  $=$  tr  $\left[\rho_0^2\right]$ 

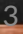

**Problema 12:** Hallar la evolución temporal de un sistema de spin ½ que a t=0 se encuentra en un estado arbitrario ρ=1/2(I+**σp**) (|**p**|≤1), en presencia de un campo magnético uniforme **B**=B2̂ (recordar H=ωS<sub>z</sub>).

El operador hermítico (observable) más general posible de dimensión 2 se puede siempre escribir de la forma

$$
A = a_0\mathbb{I} + \boldsymbol{a}\cdot\boldsymbol{\sigma}, \qquad a_0 \in \mathbb{R}, \boldsymbol{a} \in \mathbb{R}^3
$$

 $= a_0\mathbb{I} + a_1\sigma_x + a_2\sigma_y + a_3\sigma_z$ 

El operador densidad también se escribe así, pero además debe satisfacer positividad y que la traza sea 1.

4 Todo estado de dimensión 2 queda totalmente determinado por el vector **p (vector de Bloch)**. Recordar problema 8 (guía 4). El estado físico más general de dimensión 2 es:  $\boxed{\rho = \frac{\mathbb{I} + \bm{p} \cdot \bm{\sigma}}{2}, \qquad \bm{p} \in \mathbb{R}^3, \; |\bm{p}| \leq 1 \;\; \text{\rm donde}} \;\; \bm{p} = \;\; \; \text{tr}(\rho \bm{\sigma}) = \langle \bm{\sigma} \rangle \; .$ **Obs:** si el estado es puro **p** tiene norma 1 (los estados puros se pueden pensar sobre la superficie de *la esfera de Bloch*)

Veamos cómo es la evolución temporal de este estado:  $H = \hbar \omega \sigma_z/2$ 

El operador evolución es  $\overline{U(t)} = e^{-iHt/\hbar} = e^{-i\omega\sigma_z t/2}$ 

La evolución está determinada por:

$$
\rho(t) = U(t)\rho U^{\dagger}(t) = U(t)\frac{1}{2}\left(\mathbb{I} + \boldsymbol{p} \cdot \boldsymbol{\sigma}\right)U^{\dagger}(t)
$$

Usando que el H es diagonal, podemos escribir:

$$
U(t) = e^{-\frac{i\omega t \sigma_z}{2}} = \begin{pmatrix} e^{-i\omega t/2} & 0\\ 0 & e^{i\omega t/2} \end{pmatrix} U^{\dagger}(t) = e^{i\omega t \sigma_z/2} = \begin{pmatrix} e^{i\omega t/2} & 0\\ 0 & e^{-i\omega t/2} \end{pmatrix}
$$
  
\nY además  $\rho = \frac{1}{2} \begin{pmatrix} 1 + p_z & p_x - ip_y\\ p_x + ip_y & 1 - p_z \end{pmatrix}$ 

Si seguimos la cuenta...

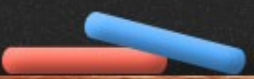

Llegamos a que la evolución temporal es:

$$
\rho(t) = U(t)\rho U^{\dagger}(t)
$$
\n
$$
= \begin{pmatrix}\ne^{-i\omega t/2} & 0 \\
0 & e^{i\omega t/2}\n\end{pmatrix}\frac{1}{2}\begin{pmatrix}\n1 + p_z & p_x - ip_y \\
p_x + ip_y & 1 - p_z\n\end{pmatrix}\begin{pmatrix}\ne^{i\omega t/2} & 0 \\
0 & e^{-i\omega t/2}\n\end{pmatrix}
$$
\n
$$
= [\dots]
$$
\n
$$
= \frac{1}{2}\begin{pmatrix}\n1 + p_z & e^{-i\omega t}(p_x - ip_y) \\
e^{i\omega t}(p_x + ip_y) & 1 - p_z\n\end{pmatrix}
$$
\n
$$
= \frac{1}{2}(\mathbb{I} + p(t)\sigma)
$$
\nRecuperamos  
\nAdemás, fjense que:  
\n
$$
\langle \sigma \rangle = \text{tr}(\rho \sigma)
$$

$$
\langle \sigma_x \rangle = \text{tr}(\rho \sigma_x) = [\dots] = p_x \cos(\omega t) - p_y \sin(\omega t)
$$
  

$$
\langle \sigma_y \rangle = \text{tr}(\rho \sigma_y) = [\dots] = p_x \sin(\omega t) + p_y \cos(\omega t)
$$

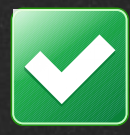

El milagro de la adecuación del lenguaje de las matemáticas para la formulación de las leyes de la física es un regalo maravilloso que ni entendemos, ni merecemos

@crciencio

**Eugene Paul Wigner** Físico y matemático (1902-1995)